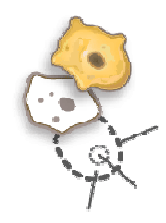

### NCBO BioPortal 2.0

Advancing biology and medicine with tools and methodologiesfor the structured organization of knowledge.

**Benjamin Dai**

**Chief Software ArchitectSeptember 22, 2008**

### **NATIONAL CENTER FOR BIOMEDICAL ONTOLOGY**

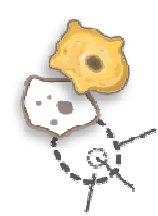

### BioPortal and Related Technologies

#### •BioPortal 2.0

–— Browsing Biomedical Ontologies

### • Open Biomedical Resources

–Using Ontologies to Access Public Data

#### • Open Biomedical Annotator

–Using Ontologies to Annotate Your Data

#### • NCBO Fabric and REST Services

–— Embedding Our Services in Your Tools

#### • NCBO PURL Server

–— Providing URIs for Biomedical Concepts

#### BioPortal 2.0: Browse Ontologies

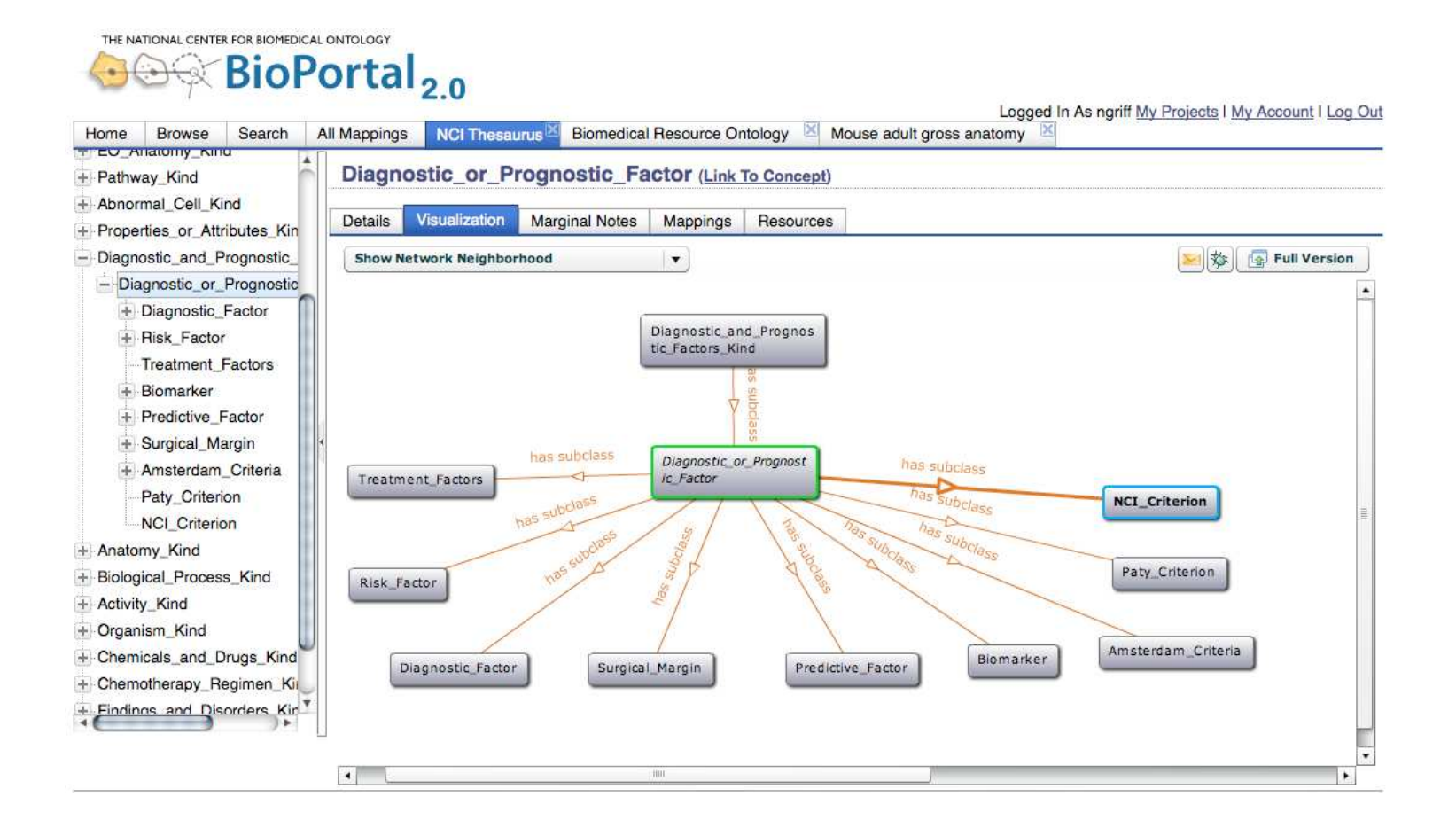

### BioPortal 2.0: Multiple Ontology Navigation

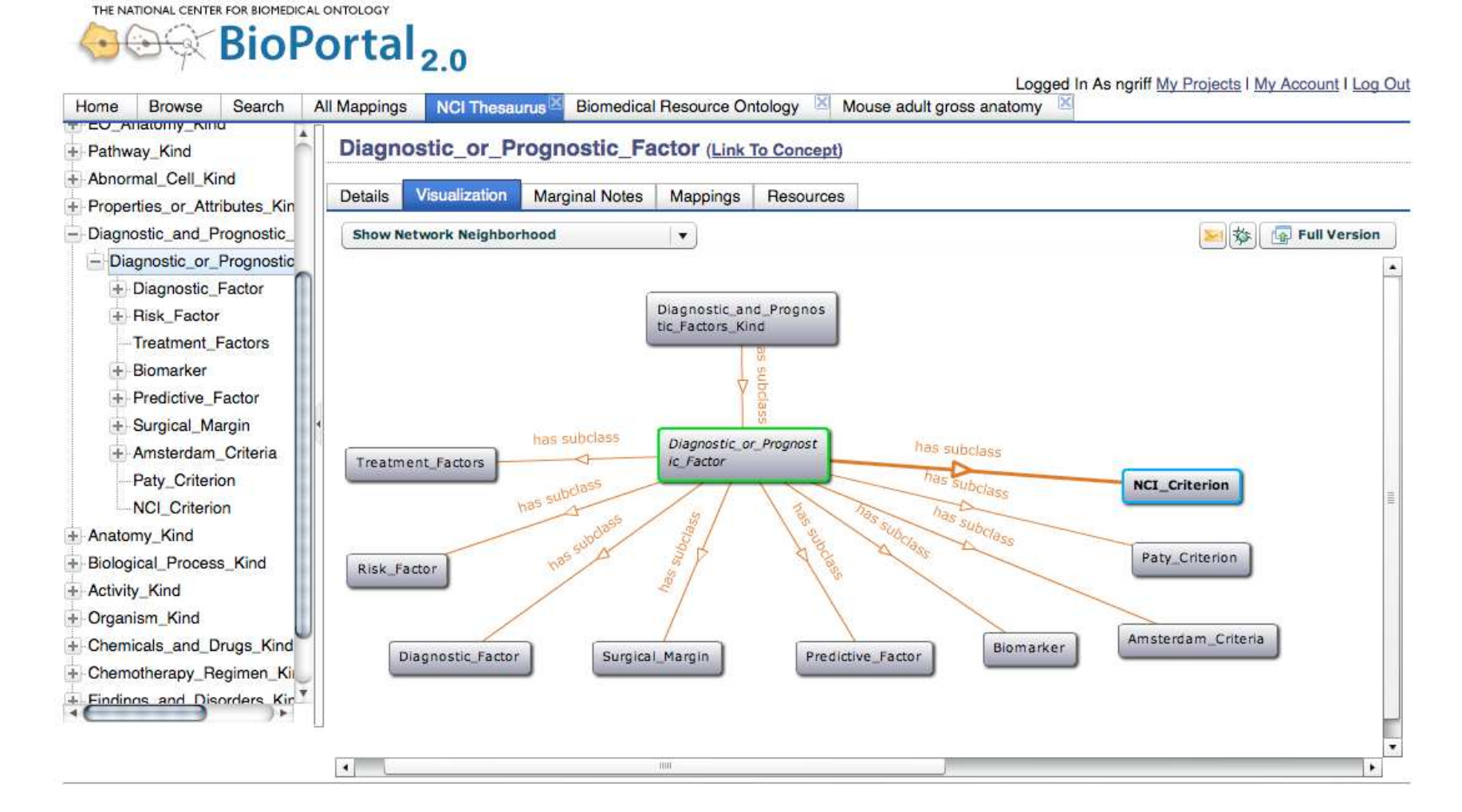

#### BioPortal 2.0: Mappings between Ontologies

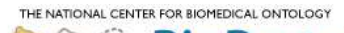

 $\leftarrow$ 

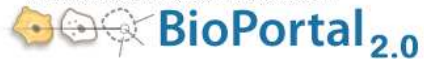

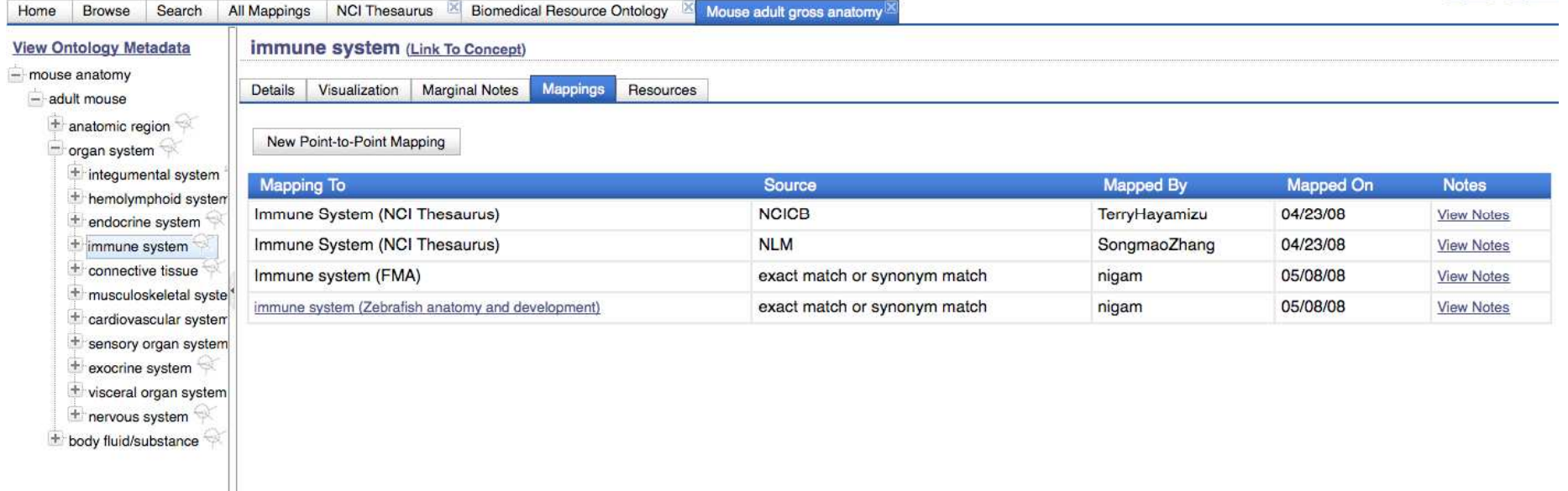

Sign In Register

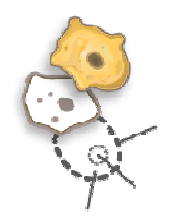

#### BioPortal 2.0: Creating a Mapping

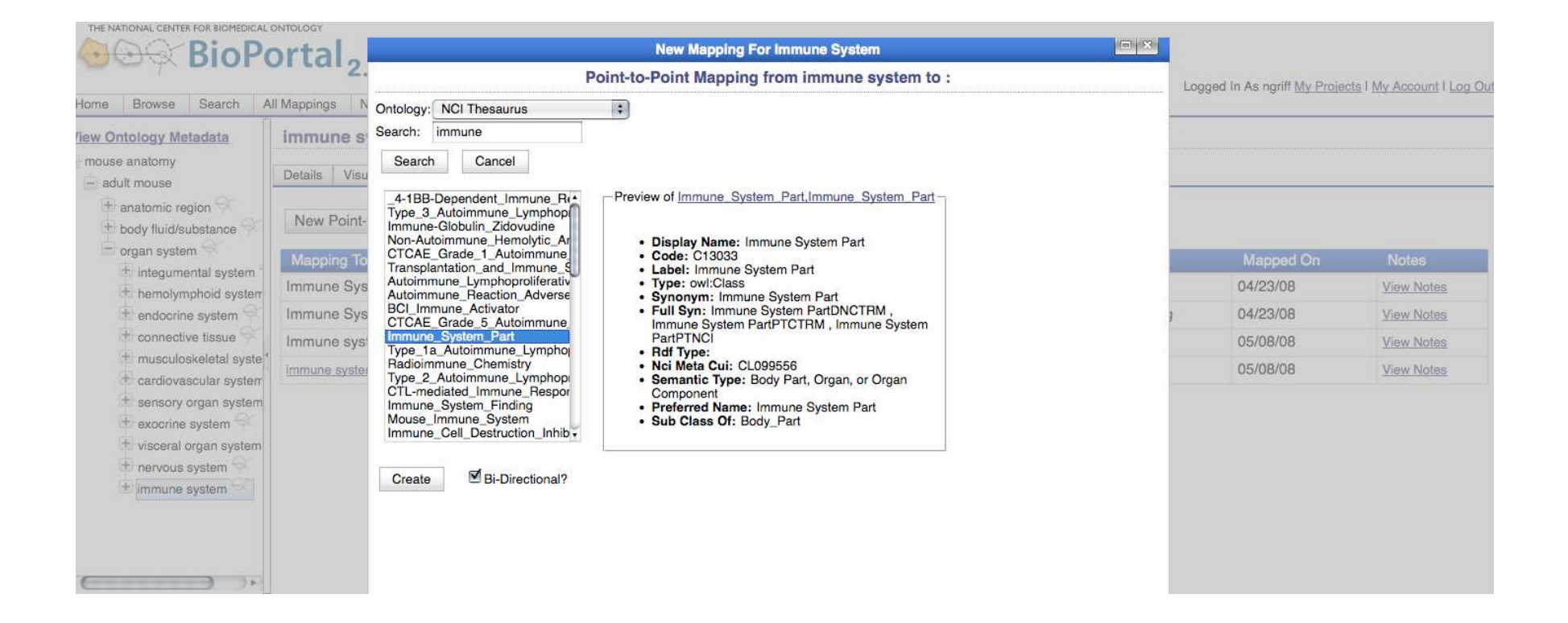

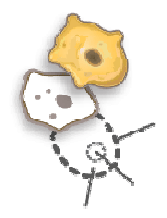

#### BioPortal 2.0: Marginal Notes

THE NATIONAL CENTER FOR BIOMEDICAL ONTOLOGY

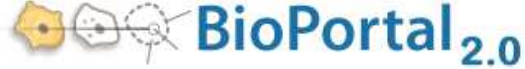

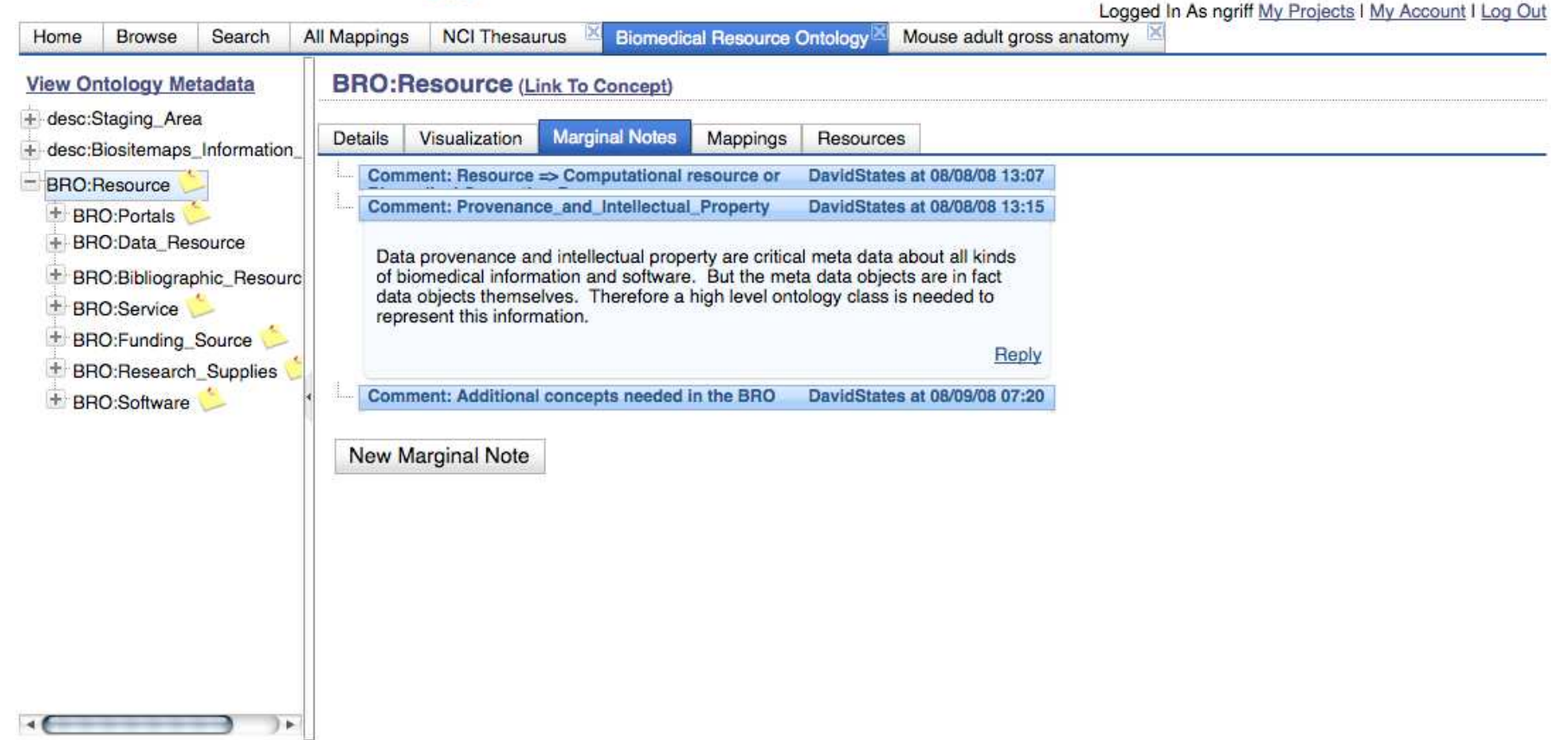

#### BioPortal 2.0: Open Biomedical Resources

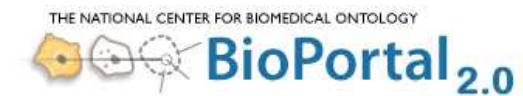

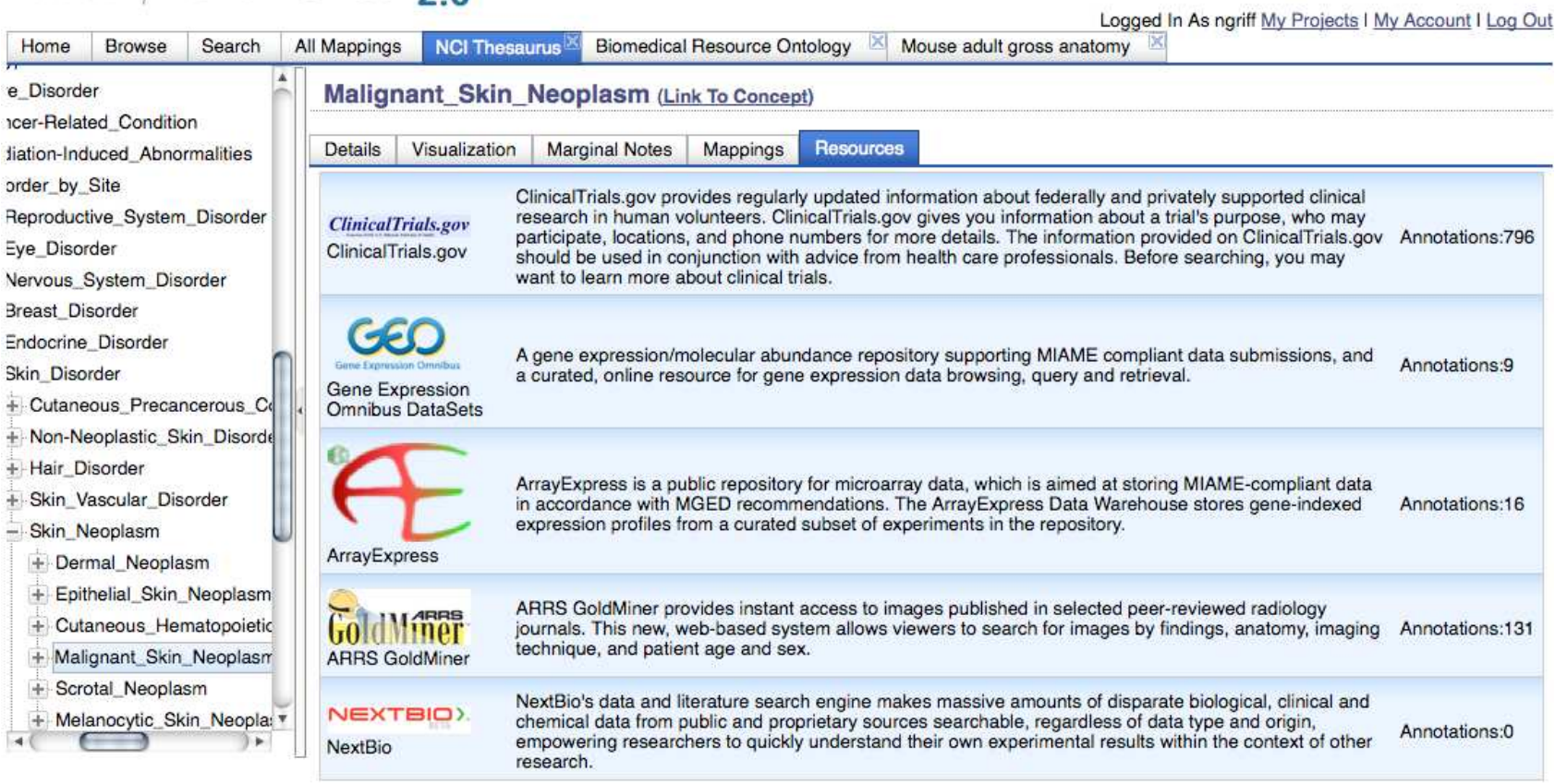

#### BioPortal 2.0: Open Biomedical Resources

THE NATIONAL CENTER FOR BIOMEDICAL ONTOLOGY

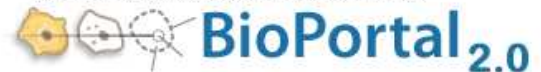

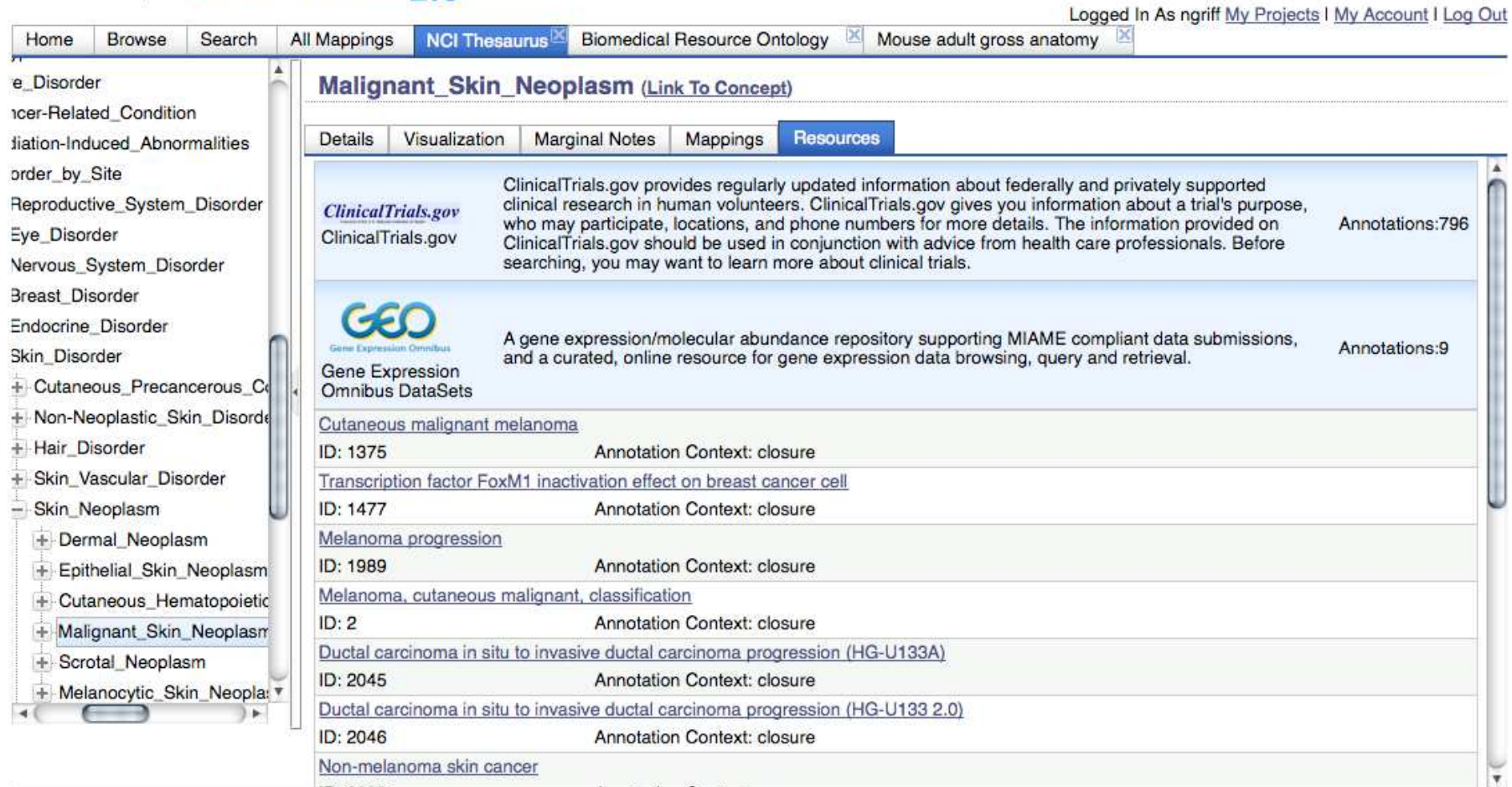

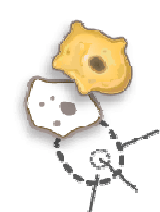

THE NATIONAL CENTER FOR BIOMEDICAL ONTOLOG **BioPortal**<sub>20</sub>

- Skin Neoplasm

+ Dermal\_Neoplasm + Epithelial Skin Neoplas

+ Cutaneous Hematopoie + Malignant\_Skin\_Neopla

- Melanocytic\_Skin\_Neo

+ Benign\_Melanocytic

+ Congenital Melanoc

+ Cutaneous\_Melanon

- Flexural\_Skin\_Nevus

Acrosyringeal\_Nevus

Head\_and\_Neck\_Ne

Paraganglioma-Like

 $\rightarrow$ 

-Acral Skin Nevus

+ Skin Appendage Neop

+ Benign\_Skin\_Neoplasm

+ Cutaneous\_Lymphoprolifer  $\begin{tabular}{c} \multicolumn{2}{c} {\textbf{A}} \\ \multicolumn{2}{c} {\textbf{B}} \\ \multicolumn{2}{c} {\textbf{A}} \\ \multicolumn{2}{c} {\textbf{B}} \\ \multicolumn{2}{c} {\textbf{A}} \\ \multicolumn{2}{c} {\textbf{B}} \\ \multicolumn{2}{c} {\textbf{A}} \\ \multicolumn{2}{c} {\textbf{B}} \\ \multicolumn{2}{c} {\textbf{B}} \\ \multicolumn{2}{c} {\textbf{B}} \\ \multicolumn{2}{c} {\textbf{B}} \\ \multicolumn{2}{c} {\textbf{B}} \\ \multicolumn{2}{c} {\textbf{B}} \\ \multicolumn$ 

Dysplastic Nevus

Breast\_Nevus

Eyelid Nevus

**ClinicalTrials.gov** 

ClinicalTrials.gov

GEO

Gene Expression

ArrayExpress

GoldMiner

ARRS GoldMine

NEXTBIO)

NextBio

Omnibus DataSets

+ Scrotal Neoplasm

### Open Biomedical Annoator (OBA)

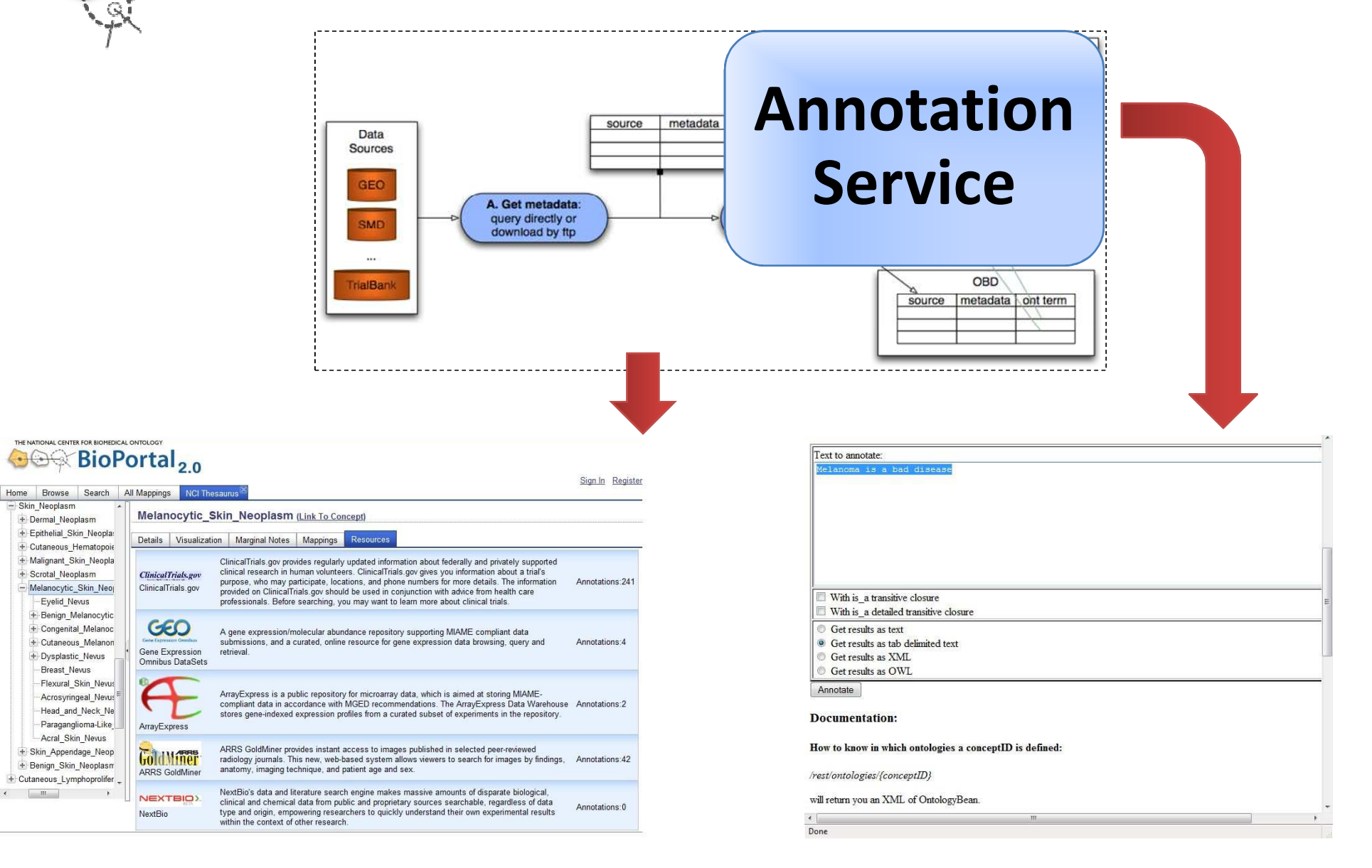

## NCBO Fabric and REST Services

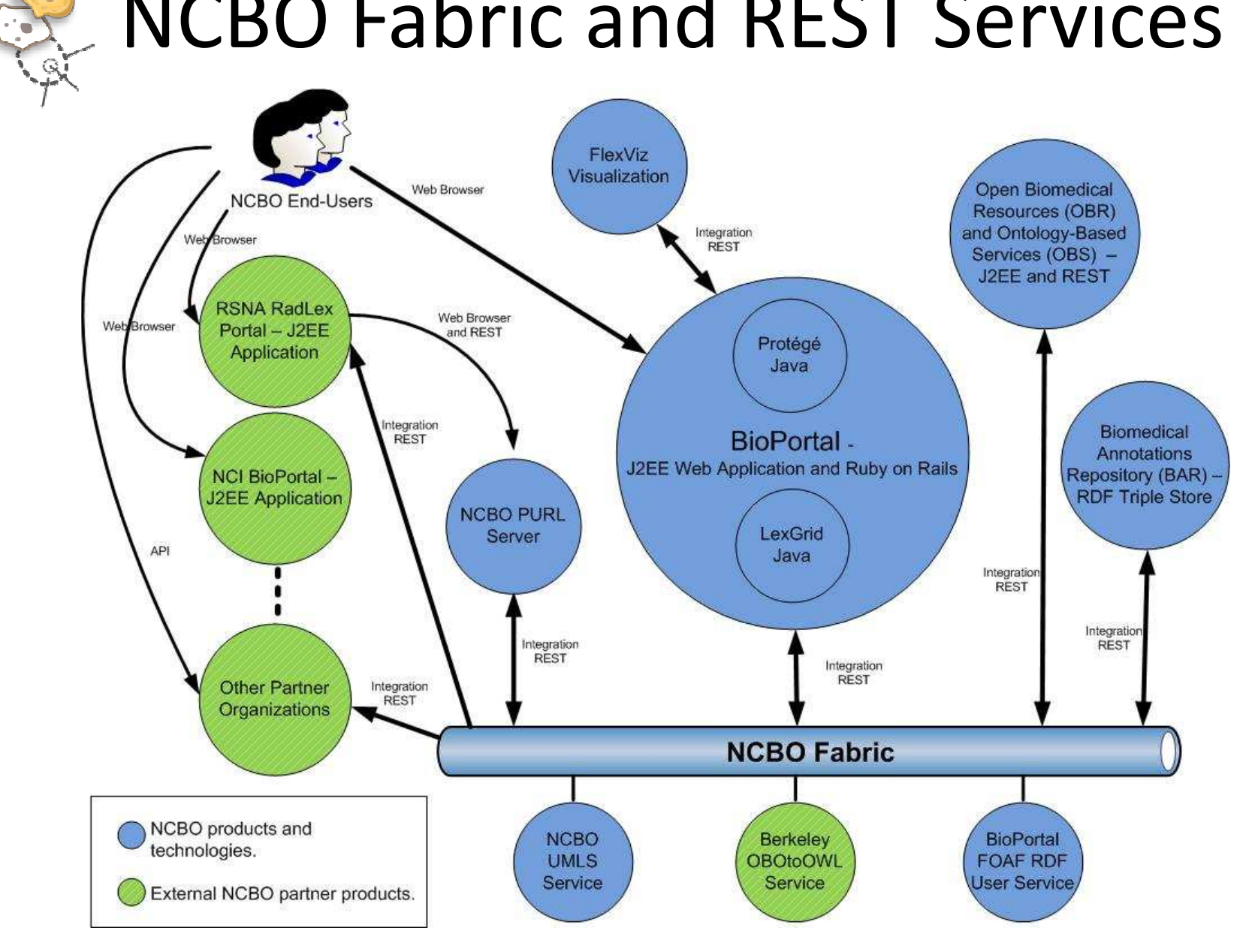

**11**

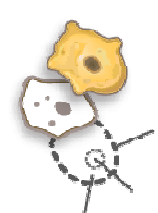

# NCBO Fabric and REST Services

- NCBO Fabric (NetKernel)
- UMLS Services (leverages URI Security Gating)
	- ./umls
	- ./umls/{SAB}
	- ./umls/{SAB}/{AUI or CUI}
	- ./umls/{SAB}/{AUI or CUI}/children
	- ./umls/{SAB}/{AUI or CUI}/parents
	- ./umls/{SAB}/{AUI or CUI}/path
	- ./umls/{SAB}/search/{keyword}
	- ./umls/{SAB}/search/{keyword}/{index}/{count}
- OBOtoOWL Converter Service (leverages Throttling/Queuing)
- BioPortal FOAF RDF User Service

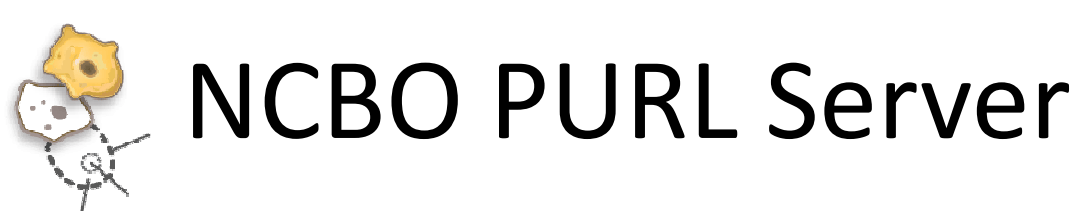

- •PURL = Persistent URL
- Example
	- http://purl.org/obo/owl/MA#MA:0000072
	- http://berkeleybop.org/ontologies/owl/MA#MA:0000072
	- http://bioportal.bioontology.org/MA:0000072

The identifiers above represent the same thing.

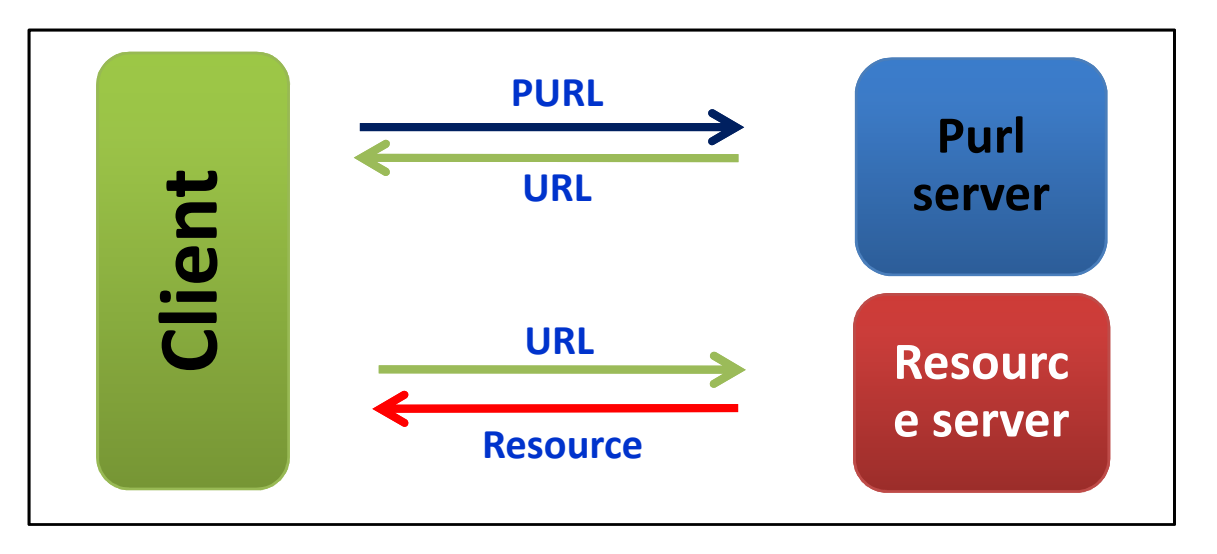

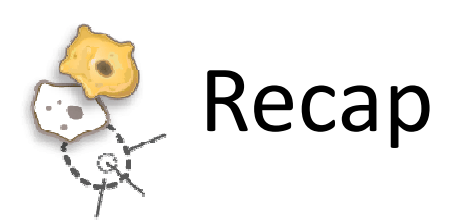

- • BioPortal 2.0
	- –— Browsing Biomedical Ontologies
- Open Biomedical Resources
	- –Using Ontologies to Access Public Data
- Open Biomedical Annotator
	- –Using Ontologies to Annotate Your Data
- NCBO Fabric and REST Services
	- –— Embedding Our Services in Your Tools
- NCBO PURL Server
	- –— Providing URIs for Biomedical Concepts

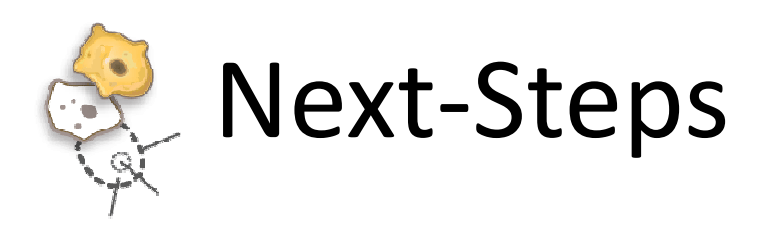

- •BioPortal 2.0: http://bioportal.bioontology.org
- NCBO Web Site: <u>http://www.bioontology.org</u>
- $\bullet$ Q&A
- Contact
	- Benjamin Dai
	- Chief Software Architect
	- benjamin.dai@stanford.edu

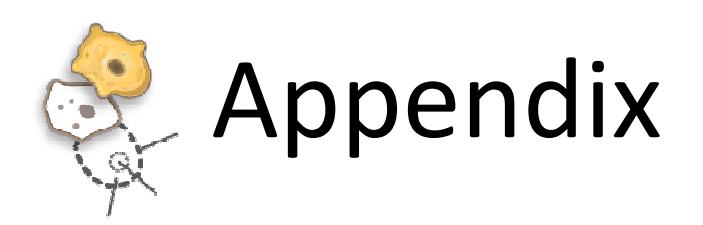

• Additional Materials

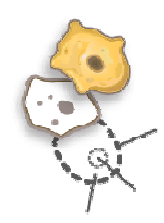

BioPortaladopts a layered architecture

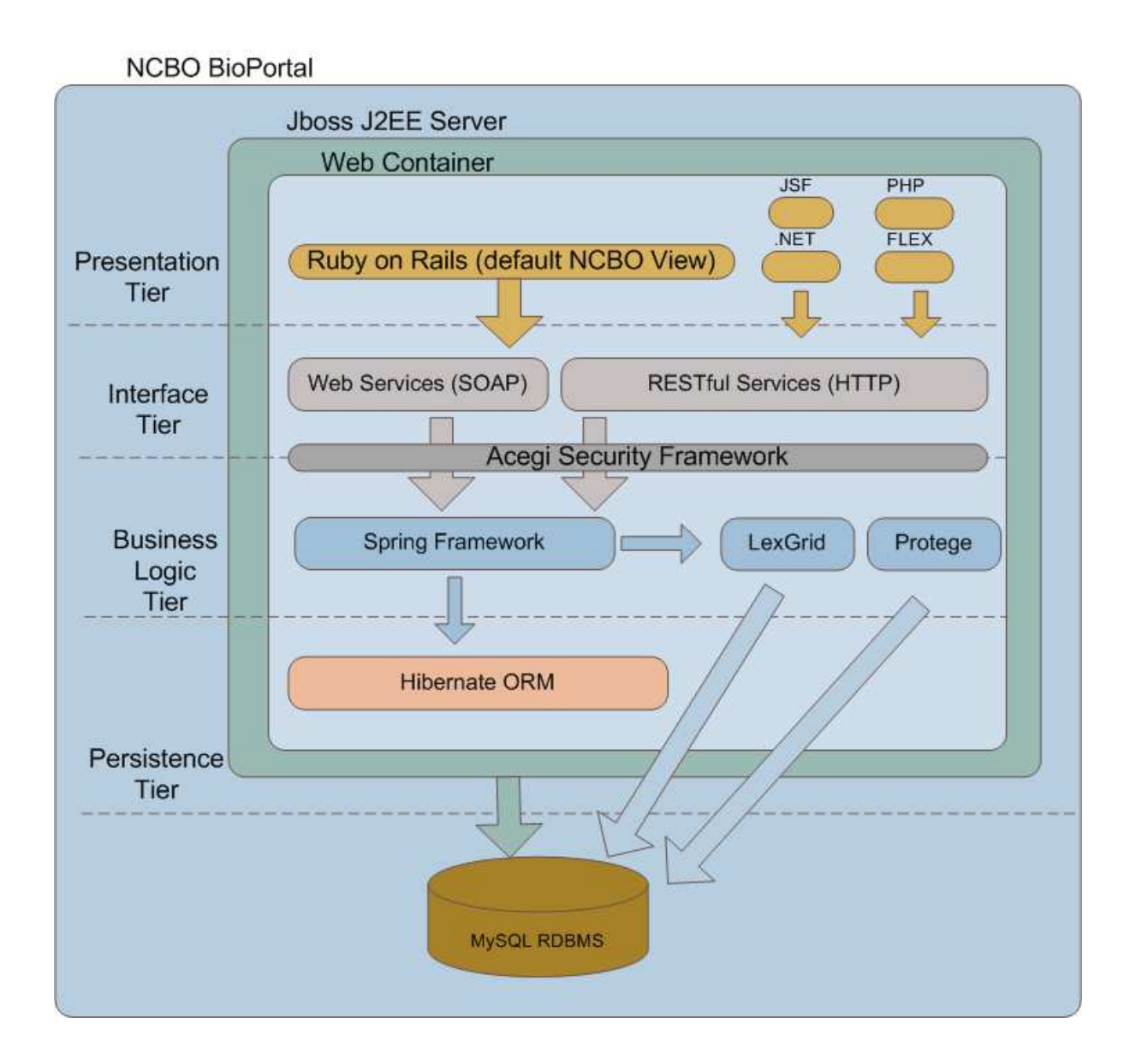

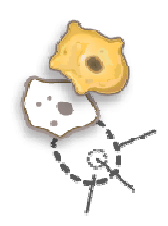

• Detailed view of BioPortal layered architecture.

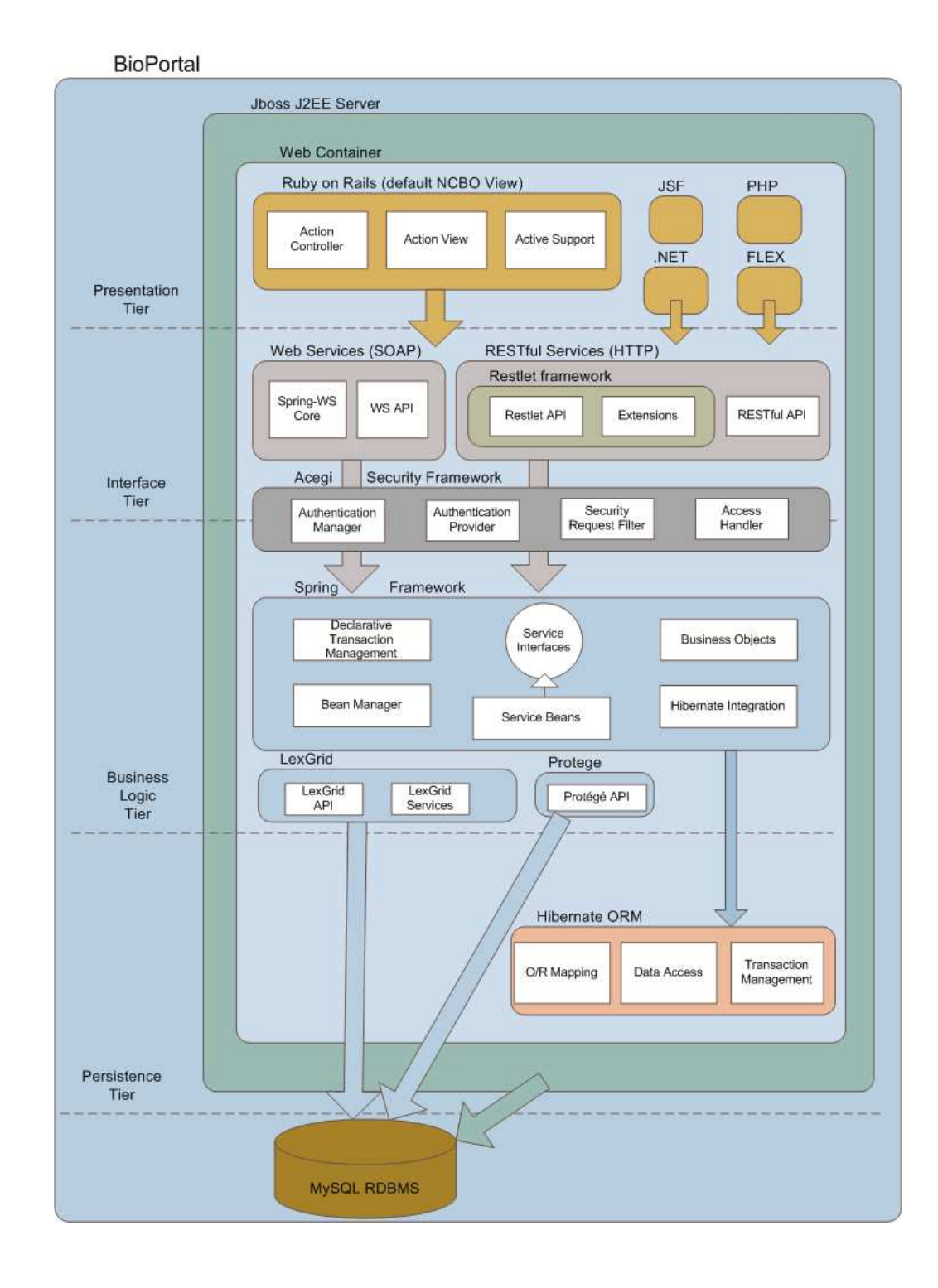